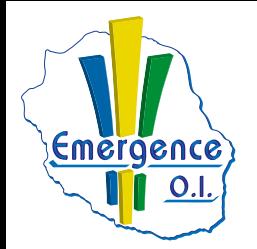

## **BUREAUTIQUE**

## **FICHE PÉDAGOGIQUE EXCEL : Niveau initiation**

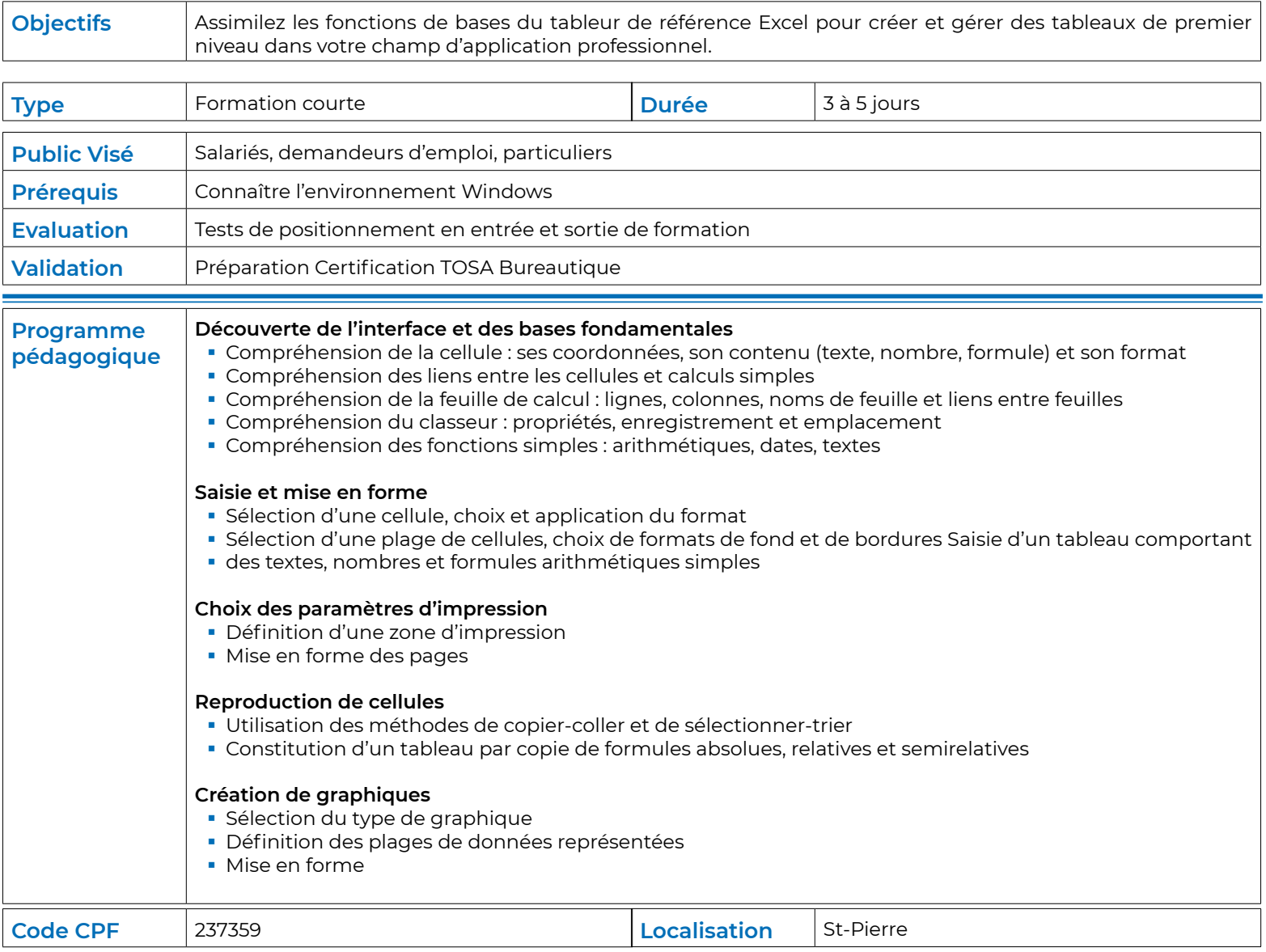